## Ejercicios Convertidores DC-DC

Isabel Briozzo 27/4/2020

Instituto de Ingeniería Eléctrica Facultad de Ingeniería Universidad de la República

# <span id="page-1-0"></span>[Problema 3 del Primer Parcial de](#page-1-0) [2018](#page-1-0) [Convertidor Flyback](#page-1-0)

#### Datos del problema

- $\cdot U_0 = 5 V$ ,  $I_{Omax} = 3 A$
- $\cdot U_D = 12 V \pm 20 \%$
- Convertidor flyback con relación de vueltas  $\frac{M_p}{N_s} = 1.3$  y

frecuencia de conmutación de la llave  $f = 50$  kHz  $\vert$ . Se desea que el convertidor trabaje siempre en Modo de Conducción Discontinua.

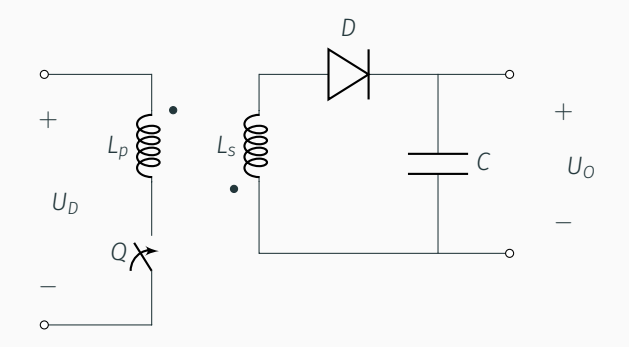

### Parte a) Determinar pico máximo de la corriente por el diodo

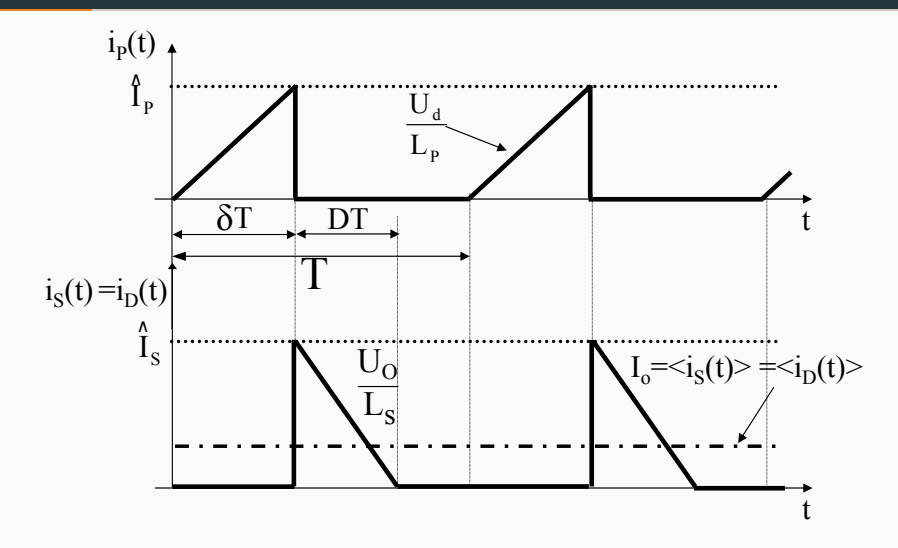

#### Parte a) Determinar pico máximo de la corriente por el diodo

Como la pendiente de *i<sup>s</sup>* es constante e igual a *<sup>−</sup>U<sup>O</sup> Ls* , el pico se va a dar en el límite de conducción continua, con *δ* = *δmax*

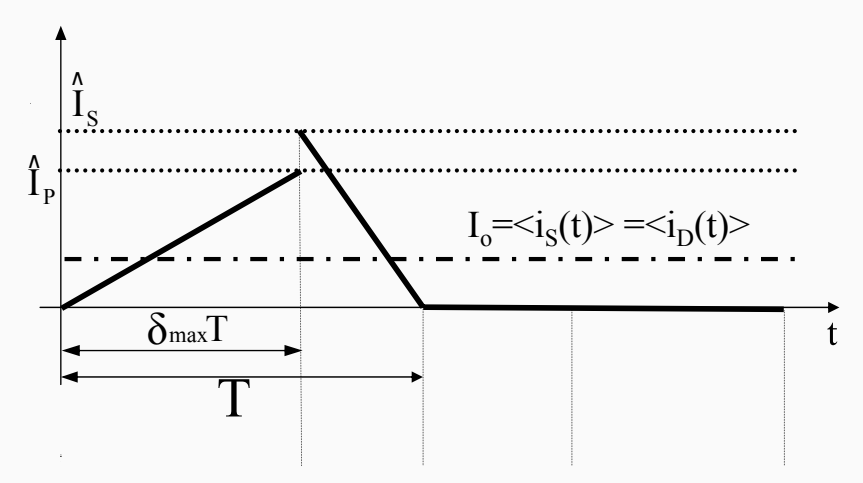

### Parte a) Determinar pico máximo de la corriente por el diodo

*δmax* se da con *UDmin ⇒*

$$
\frac{U_O}{U_{Dmin}} \sum_{LCC} \frac{N_S}{N_p} \frac{\delta_{max}}{1 - \delta_{max}} \Rightarrow \delta_{max} = 0,404
$$

*δmax* se da con *UDmin ⇒*

$$
\frac{U_O}{U_{Dmin}} \underset{LCC}{\underbrace{=}} \frac{N_s}{N_p} \frac{\delta_{max}}{1 - \delta_{max}} \Rightarrow \delta_{max} = 0,404
$$

La corriente de pico en el secundario se relaciona con la corriente de salida como:

$$
I_{Omax} = \frac{1}{T} \frac{1}{2} (1 - \delta_{max}) \hat{T}_{s}
$$

*δmax* se da con *UDmin ⇒*

$$
\frac{U_O}{U_{Dmin}} \underset{LCC}{\underbrace{=}} \frac{N_s}{N_p} \frac{\delta_{max}}{1 - \delta_{max}} \Rightarrow \delta_{max} = 0,404
$$

La corriente de pico en el secundario se relaciona con la corriente de salida como:

$$
I_{Omax} = \frac{1}{7} \frac{1}{2} (1 - \delta_{max}) \hat{T}_{s}
$$

$$
\hat{I}_{s} = 10,07 \text{ A}
$$

### Parte b) Calcular la inductancia del primario del transformador

### Parte b) Calcular la inductancia del primario del transformador

$$
\text{En el LCC vale} \boxed{\frac{U_O}{U_{Dmin}} = \sqrt{\frac{RT}{2L_p} \delta_{max}}}
$$

#### Parte b) Calcular la inductancia del primario del transformador

$$
\text{En el LCC vale} \boxed{\frac{U_O}{U_{Dmin}} = \sqrt{\frac{RT}{2L_p}} \delta_{max}}
$$

$$
\Rightarrow L_p = 10,08 \ \mu H
$$

Condición: Ripple de tensión a la salida ∆*V<sup>O</sup> ≤* 100 *mV*

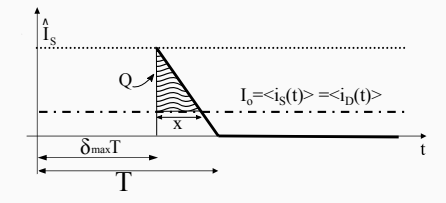

Condición: Ripple de tensión a la salida  $\Delta V_0$  ≤ 100 *mV* 

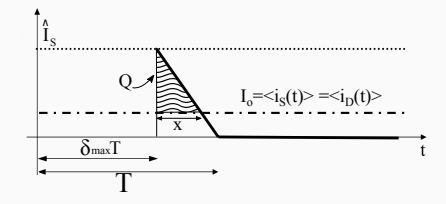

 $\Delta$ *O* =  $C\Delta$ *V<sub>c</sub>* 

Condición: Ripple de tensión a la salida ∆*V<sup>O</sup> ≤* 100 *mV*

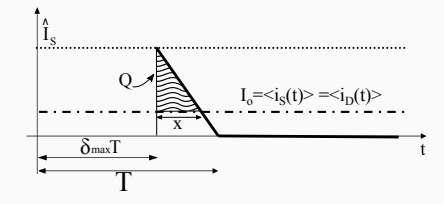

 $\Delta$ *O* =  $C\Delta$ *V<sub>c</sub>* 

$$
\Delta Q = \text{Área marcada} = \frac{1}{2}(\hat{l}_s - l_0)x \sum_{k=0,427}^{x=0,427} \frac{1}{2}(10,07A - 3A)0,427
$$

 $\overline{A}$ 

Condición: Ripple de tensión a la salida  $\Delta V_0$  ≤ 100 *mV* 

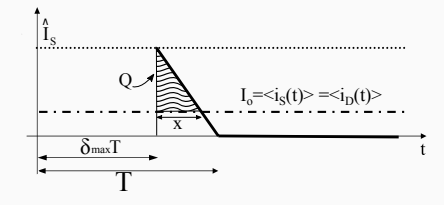

 $\Delta$ *O* =  $C\Delta$ *V<sub>c</sub>* 

$$
\Delta Q = \text{Área marcada} = \frac{1}{2}(\hat{l}_s - l_0) \times \sum_{i=0,427}^{x=0,427} \frac{1}{2}(10,07A - 3A)0,42T
$$

$$
\Delta V_c = \frac{\Delta Q}{C} = \frac{29 \times 10^{-6} \text{As}}{C} < 100 \text{ mV} \Rightarrow C \ge 297 \text{ }\mu\text{F}
$$

 $\overline{A}$ 

#### Parte c) Condensador a la salida, chequeo de la ESR

De la tabla adjunta selecciono el condensador con capacitancia que cumpla la restricción anterior:

*C* = 330 *µF, ESR* = 0*,*37 Ω

#### Parte c) Condensador a la salida, chequeo de la ESR

De la tabla adjunta selecciono el condensador con capacitancia que cumpla la restricción anterior:

*C* = 330 *µF, ESR* = 0*,*37 Ω

¿Qué ripple me produce la *ESR*?

$$
\Delta V_{ESR} = ESR\Delta I = ESR\hat{I}_s = 3{,}73 \text{ V} > 0{,}1 \text{ V}
$$

#### Parte c) Condensador a la salida, chequeo de la ESR

De la tabla adjunta selecciono el condensador con capacitancia que cumpla la restricción anterior:

*C* = 330 *µF, ESR* = 0*,*37 Ω

¿Qué ripple me produce la *ESR*?

$$
\Delta V_{ESR} = ESR\Delta I = ESR\hat{I}_s = 3{,}73 \text{ V} > 0{,}1 \text{ V}
$$

Debo utilizar un condensador cuya *ESR* sea menor a <sup>0</sup>*,*<sup>1</sup> *<sup>V</sup>* <sup>10</sup>*,*<sup>07</sup> *<sup>A</sup>* = 0*,*01 Ω De la tabla no encuentro un condensador que cumpla esa restricción. Una solución posible es usar dos condensadores en paralelo de 5600 *µF* con *ESR* = 0*,*019 Ω.

*C*<sup>2</sup> *≈* 112 *mF, ESR ≈* 0*,*01 Ω

<span id="page-18-0"></span>[Problema 3 del Segundo Parcial](#page-18-0) [de 2005](#page-18-0) [Convertidor Full Bridge](#page-18-0)

#### Datos

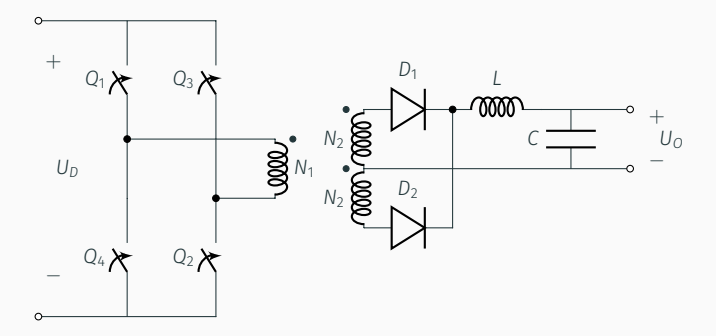

- $\cdot U_0 = 110 V, I_{Omax} = 14 A$
- $\cdot U_D = 220$   $V \pm 20 \%$
- $\cdot$  *C* = 3300  $\mu$ *F*, *ESR* = 50 *m*Ω
- $\cdot$  MCC a partir de una corriente  $I_0 = 0.5$  A
- Control PWM,  $f = 50$  kHz,  $\delta \in [0, 04; 0.45]$

### Parte a) Relación de transformación del transformador tal que la corriente por las llaves sea mínima

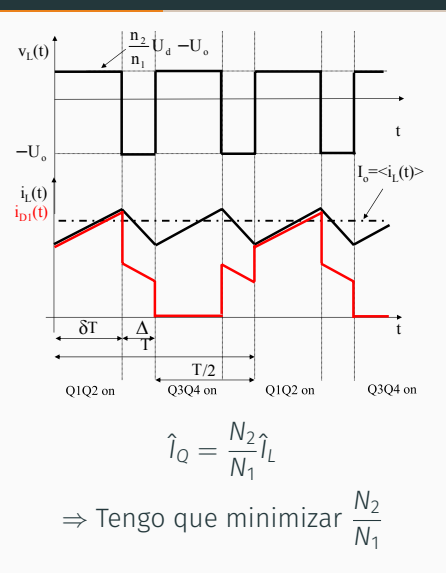

#### Parte a) Relación de transformación del transformador tal que la corriente por las llaves sea mínima

$$
\frac{U_O}{U_D} = 2\frac{N_2}{N_1}\delta
$$

*N*2 *N*1 será lo más chico que pueda si impongo que *δ* = *δmax* cuando  $U_D = U_{Dmin}$ 

#### Parte a) Relación de transformación del transformador tal que la corriente por las llaves sea mínima

$$
\frac{U_O}{U_D} = 2\frac{N_2}{N_1}\delta
$$

*N*2 *N*1 será lo más chico que pueda si impongo que *δ* = *δmax* cuando  $U_D = U_{Dmin}$ 

$$
\frac{N_2}{N_1} = \frac{1}{2} \frac{110V}{220V0,8} \frac{1}{0,45} = 0,69
$$

Impongo que en el LCC  $I<sub>O</sub> = 0,5$  *A* 

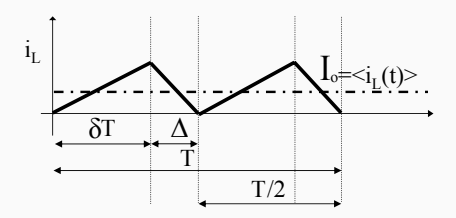

Impongo que en el LCC  $I<sub>O</sub> = 0,5$  *A* 

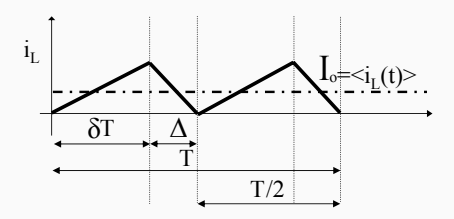

$$
I_0 = \frac{2}{7} \frac{U_0}{L} \left(\frac{1}{2} - \delta\right) T \frac{7}{2} \frac{1}{2}
$$

*IOmin ←→ δmin ←→ UDmax*

Impongo que en el LCC  $I<sub>O</sub> = 0,5$  *A* 

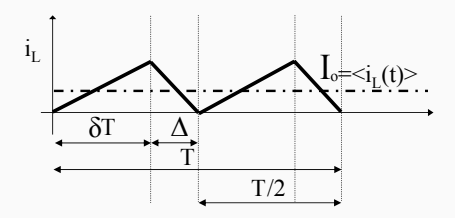

$$
I_0 = \frac{2}{7} \frac{U_0}{L} \left(\frac{1}{2} - \delta\right) T \frac{7}{2} \frac{1}{2}
$$

*IOmin ←→ δmin ←→ UDmax*

$$
\delta_{\text{min}} = \frac{1}{2} \frac{U_O}{U_{\text{Dmax}}} \frac{N_1}{N_2} = 0,3
$$

Impongo que en el LCC  $I<sub>O</sub> = 0,5$  *A* 

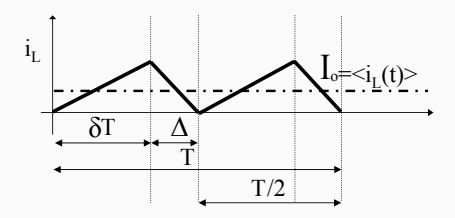

$$
I_0 = \frac{2}{7} \frac{U_0}{L} \left(\frac{1}{2} - \delta\right) T \frac{7}{2} \frac{1}{2}
$$

*IOmin ←→ δmin ←→ UDmax*

$$
\delta_{\min} = \frac{1}{2} \frac{U_O}{U_{Dmax}} \frac{N_1}{N_2} = 0.3
$$

$$
L = \frac{1}{2} \frac{110V}{0.5A} (0.5 - 0.3) \frac{1}{50kHz} = 440 \ \mu H
$$

### Parte c) Calcular aproximadamente las corrientes eficaces para las que debe dimensionarse el transformador

### Parte c) Calcular aproximadamente las corrientes eficaces para las que debe dimensionarse el transformador

Aproximación: *L* grande *⇒ I<sup>L</sup>* lisa, *ILmax* = 14 *A*

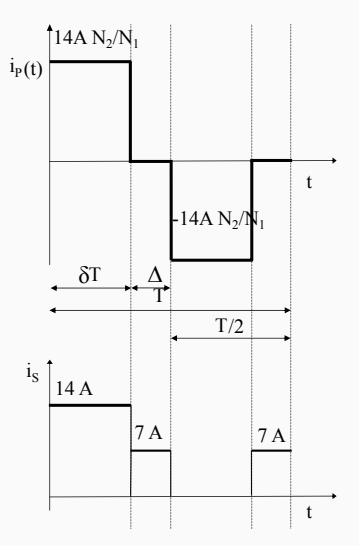

#### Parte c) Calcular aproximadamente las corrientes eficaces para las que debe dimensionarse el transformador

$$
i_{\text{pef}} = \sqrt{\frac{1}{T} \int_0^T i_{\text{p}}^2(t)} \underbrace{=}_{\delta_{\text{max}}} = 9,16 \text{ A}
$$
\n
$$
i_{\text{sef}} = \sqrt{\frac{1}{T} \int_0^T i_{\text{p}}^2(t)} \underbrace{=}_{\delta_{\text{max}}} = 9,65 \text{ A}
$$

# <span id="page-30-0"></span>[Problema 2 del Segundo Parcial](#page-30-0) [de 2014](#page-30-0) [Convertidor Forward](#page-30-0)

Datos

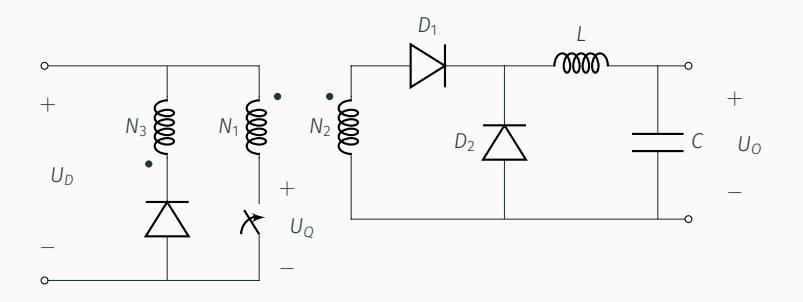

- $\cdot$  *U*<sub>O</sub> = 12 *V*, ∆*V*<sub>Omax</sub> = 0,1 *V*
- $·$  *I*<sub>O</sub> ∈ [*I*<sub>Omin</sub>, 50 A]
- *U<sup>D</sup> ∈* [42 *V,* 57 *V*]
- Control con  $f = 50$  Hz,  $\delta \in [0,07;0,6]$
- Transformador:  $N_1 = 10$ ,  $L_{m1} = 100 \mu H$
- $\cdot$  △*I<sub>c</sub>*  $\leq$  0,2*I<sub>O</sub>*

Cálculo N<sub>2</sub>:

Cálculo N<sub>2</sub>: Tansferencia en modo de conducción continua

$$
\frac{U_O}{U_D} = \frac{N_2}{N_1} \delta
$$

Cálculo N<sub>2</sub>: Tansferencia en modo de conducción continua

$$
\frac{U_O}{U_D} = \frac{N_2}{N_1} \delta
$$

Impongo *δmax* con *UDmin*

Cálculo N<sub>2</sub>: Tansferencia en modo de conducción continua

$$
\frac{U_O}{U_D} = \frac{N_2}{N_1} \delta
$$

Impongo *δmax* con *UDmin*

$$
\frac{12V}{42V} = \frac{N_2}{N_1} 0, 6 \Rightarrow N_2 = 4, 76 = 5
$$

$$
\boxed{N_2 = 5}
$$

Cálculo N<sub>3</sub>:

Cálculo N<sub>3</sub>:

Tiene que permitir que el núcleo se desmagnetice en el tiempo en que la llave esté abierta

$$
t_m = \frac{N_3}{N_1} \delta T \le (1 - \delta)T
$$

Cálculo N<sub>3</sub>:

Tiene que permitir que el núcleo se desmagnetice en el tiempo en que la llave esté abierta

$$
t_m = \frac{N_3}{N_1} \delta T \le (1 - \delta)T
$$

Peor caso  $\delta = \delta_{\text{max}}$ 

$$
\frac{N_3}{N_1}\delta_{max} \leq (1-\delta_{max})
$$

Cálculo N<sub>3</sub>:

Tiene que permitir que el núcleo se desmagnetice en el tiempo en que la llave esté abierta

$$
t_m = \frac{N_3}{N_1} \delta T \le (1 - \delta)T
$$

Peor caso  $\delta = \delta_{\text{max}}$ 

$$
\frac{N_3}{N_1}\delta_{max} \leq (1-\delta_{max})
$$

$$
N_3 \le \frac{1 - \delta_{\text{max}}}{\delta_{\text{max}}} N_1 = 6{,}67
$$

$$
N_3=6
$$

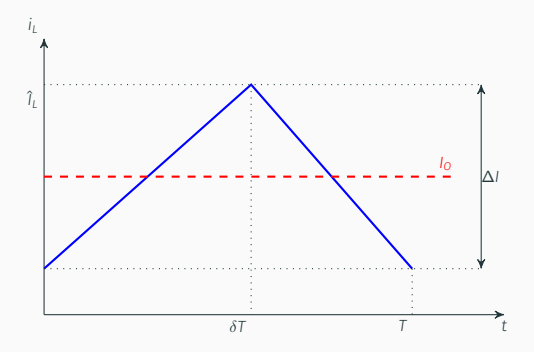

*L* acota el *ripple* de corriente,

$$
\Delta l_c = \Delta l_L \leq 0, 2l_{Omax} = 10 \text{ A}
$$

$$
\Delta l = \frac{U_O}{L} (1 - \delta)T \le 10 \text{ A}
$$

$$
\Delta l = \frac{U_O}{L} (1 - \delta) T \le 10 \text{ A}
$$

Peor caso: *δmin*

$$
\delta_{min} = \frac{U_O}{U_{Dmax}} \frac{N_1}{N_2} = 0,42
$$

$$
\Delta l = \frac{U_O}{L} (1 - \delta) T \le 10 \text{ A}
$$

Peor caso: *δmin*

$$
\delta_{min} = \frac{U_O}{U_{Dmax}} \frac{N_1}{N_2} = 0,42
$$

$$
\Delta l = \frac{12V(1 - 0.42)}{L50kHz} \le 10 A
$$

$$
\Delta l = \frac{U_O}{L} (1 - \delta) T \le 10 \text{ A}
$$

Peor caso: *δmin*

$$
\delta_{min} = \frac{U_O}{U_{Dmax}} \frac{N_1}{N_2} = 0,42
$$

$$
\Delta l = \frac{12V(1 - 0.42)}{L50kHz} \le 10 A
$$

$$
L_{min} = 13.9 \ \mu H
$$

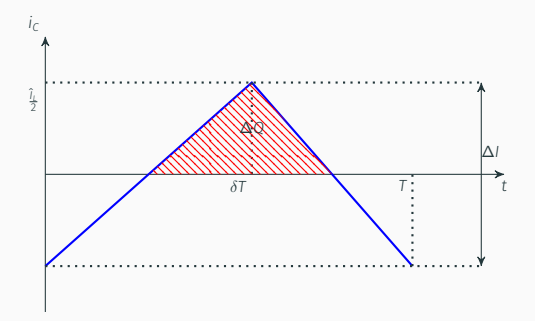

$$
\frac{\Delta Q}{C} = \Delta V_c = \Delta V_0 \leq 0.1 V
$$

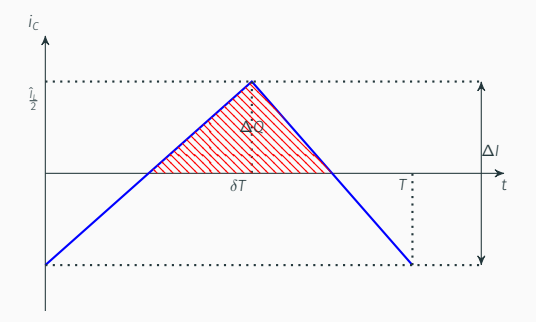

$$
\frac{\Delta Q}{C} = \Delta V_c = \Delta V_0 \leq 0.1 V
$$

$$
\Delta Q = \frac{1}{2} \frac{T}{2} \frac{\Delta l}{2} = \frac{T}{8} 10A \Rightarrow \Delta V_c = \frac{10}{8 \times 50kHz} \frac{1}{C} \le 0.1
$$

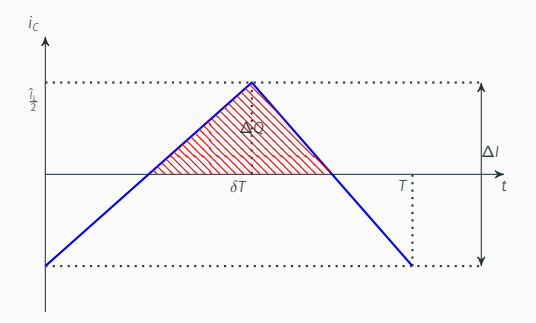

$$
\frac{\Delta Q}{C} = \Delta V_c = \Delta V_0 \leq 0.1 V
$$

$$
\Delta Q = \frac{1}{2} \frac{T}{2} \frac{\Delta I}{2} = \frac{T}{8} 10A \Rightarrow \Delta V_c = \frac{10}{8 \times 50kHz} \frac{1}{C} \le 0.1
$$

$$
C_{min} = 250 \ \mu F
$$

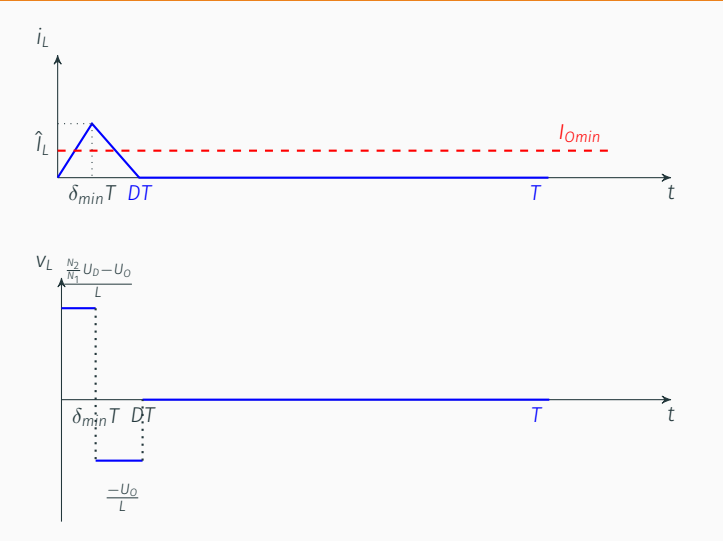

$$
I_{Omin} = \frac{1}{T} \frac{1}{2} \frac{U_O}{L} (D - \delta) T D T
$$

$$
I_{Omin} = \frac{1}{T} \frac{1}{2} \frac{U_O}{L} (D - \delta) T D T
$$

Para hallar *D* impongo 
$$
\left(\frac{N_2}{N_1}U_D-U_O\right)\delta T=U_O(D-\delta)
$$

$$
\Rightarrow D = \frac{N_2}{N_1} \frac{U_D}{U_O} \delta
$$

$$
I_{Omin} = \frac{1}{T} \frac{1}{2} \frac{U_O}{L} (D - \delta) T D T
$$

Para hallar *D* impongo 
$$
\left(\frac{N_2}{N_1}U_D-U_O\right)\delta T=U_O(D-\delta)
$$

$$
\Rightarrow D = \frac{N_2}{N_1} \frac{U_D}{U_O} \delta
$$

$$
I_{Omin} = \frac{U_O}{2Lf} \frac{N_2}{N_1} \frac{U_D}{U_O} \left( \frac{N_2}{N_1} \frac{U_D}{U_O} - 1 \right) \delta^2
$$

#### Impongo que a *UDmax* el control opere en *δmin*

$$
I_{Omin} = 0,14 \text{ A}
$$

$$
\Rightarrow R_{cmin} = \frac{12 \text{ V}}{0,14 \text{ A}} = 85.7 \text{ }\Omega
$$

Tensión de bloqueo:

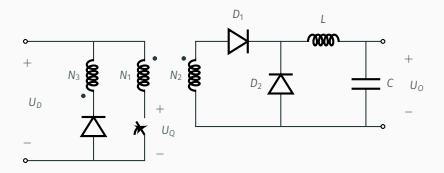

$$
U_{Qmax} = U_{Dmax} + \frac{N_1}{N_3}U_{Dmax} = 152
$$
 V

Corriente máxima:

$$
i_{Qmax} = \frac{N_2}{N_1} \hat{l}_L + \hat{l}_m
$$

Corriente máxima:

$$
i_{Qmax} = \frac{N_2}{N_1} \hat{l}_L + \hat{l}_m
$$

$$
\hat{l}_L = l_{Omax} + \frac{\Delta l}{2} = 55 \text{ A}
$$
\n
$$
\hat{l}_m = \frac{U_D}{L_m} \delta T = \frac{57V}{100 \mu H} \frac{12V}{57V} \frac{10}{5} \frac{1}{500kHz} = 4,8 \text{ A}
$$

Corriente máxima:

$$
i_{Qmax} = \frac{N_2}{N_1}\hat{l}_L + \hat{l}_m
$$

$$
\hat{l}_L = l_{Omax} + \frac{\Delta l}{2} = 55 \text{ A}
$$

$$
\hat{l}_m = \frac{U_D}{L_m} \delta T = \frac{57V}{100 \mu H} \frac{12V}{57V} \frac{10}{5} \frac{1}{50kHz} = 4.8 \text{ A}
$$

 $i_{\text{Omax}} = 32.3 \text{ A}$